### AutoCAD2006

- 13 ISBN 9787508437859
- 10 ISBN 7508437853

出版时间:2006-5

页数:257

版权说明:本站所提供下载的PDF图书仅提供预览和简介以及在线试读,请支持正版图书。

#### www.tushu111.com

AutoCAD 2006 **AutoCAD** 

 $\overline{\mathrm{AutoCAD}}$ 

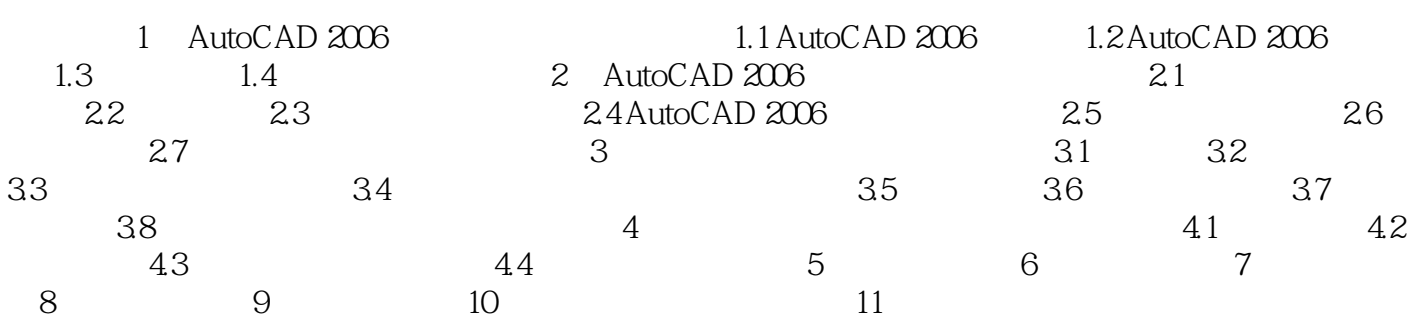

本站所提供下载的PDF图书仅提供预览和简介,请支持正版图书。

:www.tushu111.com